## **The absolute basics**

### **Comments**

# from the hash symbol to the end of a line.

"""A docstring, is the first statement in a module, function, class, or method. Enclosed in triple quotes, it describes what the code does."""

"""Stand alone string literals occurring elsewhere in Python code are also used for documentation."""

### **Line breaks**

- Typically, a Python statement must be on one line.
- Bracketed code ()  $[] \{}$  can run across lines. • Backslash (\) before the newline extends a
- statement over a line (but bracketed code is better). More than one statement on a line is semi-colon  $($ ;)
- separated (one statement per line is best practice).

**Hint**: Limit all lines to a maximum of 79 characters.

## **Everything is an object**

### **Objects**

Everything is an object in Python. Every entity has data (or attributes) and functionality (methods). For example, all objects have a \_\_doc\_\_ attribute that holds the docstring defined in the source code. Because the number 5 is an instance of the int class, we can see the int class docstring using dot-notation as follows.

 $print((5).$   $doc$   $)$ 

print(int.\_\_doc\_\_) # same result as previous line

**Note**: we bracket the 5 so the interpreter knows we want the 5 instance. Without brackets it is invalid syntax.

dir(*object*) yields a list of all the attributes and methods.

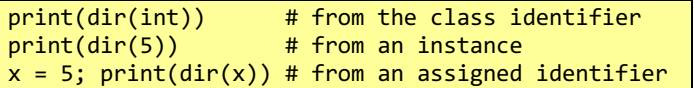

### **Identifiers**

Variables (more accurately identifiers) in Python are not containers or locations in memory. They are references or pointers to an object. Identifiers are assigned and reassigned with = (equals). They are deleted with del.  $x =$  "Hello" # x refers to a string object

 $del x$  # removes the reference not the object

The Python interpreter can automatically delete an instance when there are no longer any live references to that instance (but it may not, so don't rely on it).

### **Dynamic typing**

Objects are strongly typed. Identifiers are not typed. Identifiers can be created whenever as needed. They can reference differently typed objects without problem.

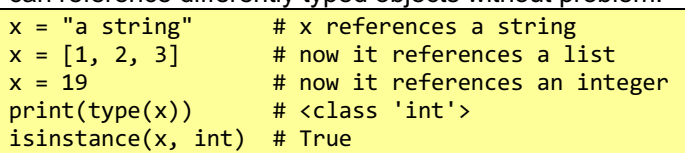

### **Immutable and mutable objects**

Some objects are immutable (int, float, string, bool, tuple, frozenset). Immutable objects cannot be changed after they have been created. Most objects are mutable (including: list, set, dictionary, numpy arrays, etc.)

### **Creating your own object types**

You can create your own object types by defining a new class (more on this later).

## **Operators**

### **Arithmetic Operations**

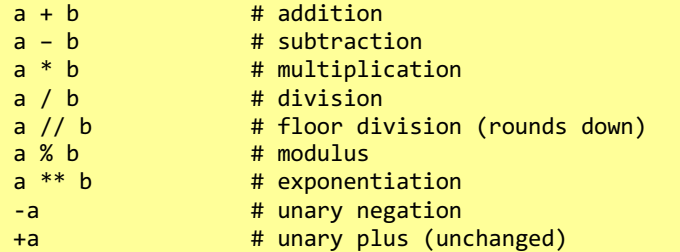

### **Bitwise operators**

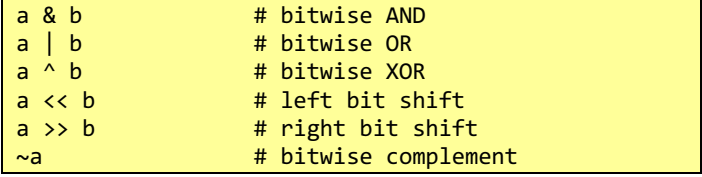

### **Assignment operators**

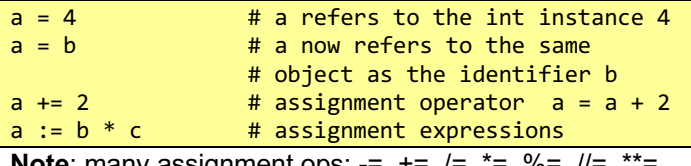

**<u>Note</u>:** many assignment ops: -=, +=, /=, <sup>-</sup>=, %=, //

### **Boolean comparisons**

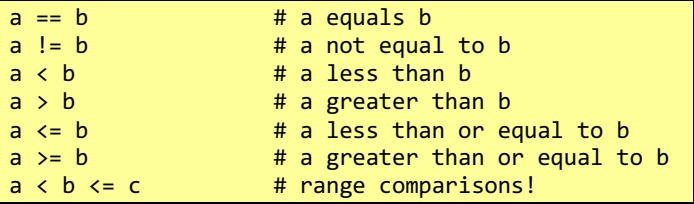

## **Boolean operators: and, or, not**

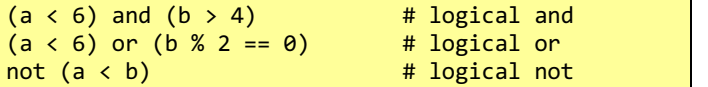

### **Object identity – is (also: is not)**

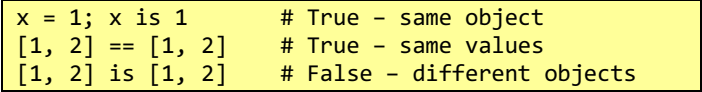

### **Membership – in (also: not in)**

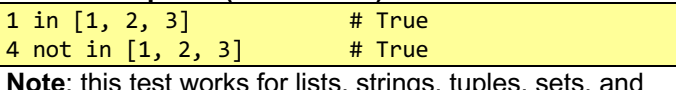

strings, tuples, sets, and dictionaries (where it checks the keys).

## **Numeric objects (all immutable)**

### **Integers (class: int)**

 $x = 1$   $\#$  int – integers – any size

Any number without a decimal point. Integers in Python 3 are of unlimited size. While Python 2 had a long type for arbitrary sized integers, this no longer exists.

#### **Floating point numbers (class: float)**

 $x = 1.0$  # float – real numbers Double precision, 64-bit approximation of real numbers, includes "not a number", infinity and negative infinity.

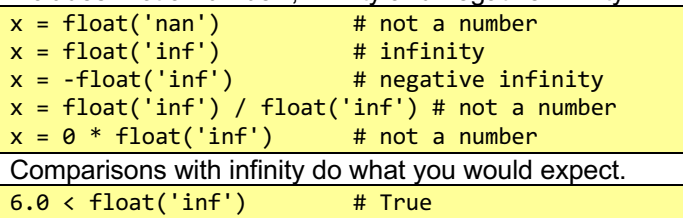

**Trap**: Floating points don't always behave as expected – issues with fractional decimal approximation in base 2.

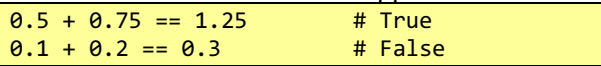

**Hint:** use the Python decimal module for accurate floating-point maths with user alterable precision.

### **Complex numbers (class: complex)**

 $x = 1 + 4j$  # complex – complex numbers

Complex numbers have a real and imaginary part. The imaginary part is written with a j suffix.

### **Booleans (class: bool, which is a subclass of int)**

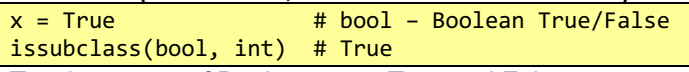

Two instances of Boolean type: True and False.

## **Lists (class: list)**

# **List (mutable, indexed, iterable, ordered container)**

Lists are Python's array-like built-in type.

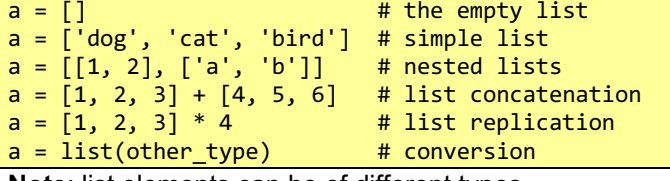

**Note**: list elements can be of different types

### **Size of lists – use len() function**

simple\_list = [1, 2, 3] len(simple\_list) # list size is 3  $list_wth_sublists = [1, 2, 3, [4, 5, 6]]$ len(list\_wth\_sublists) # top list size is 4

### **Indexed with integers from 0 to (length-1)**

my\_list = ['dog', 'cat'] print(my\_list [0]) # prints 'dog' my\_list [1] = 'bird' # now ['dog', 'bird'] my\_list.append('bat') # now ['dog', 'bird', 'bat']

**Trap**: use .append(item) to extend a list. You can only use assignment to replace existing elements.

## **Negative indexed from the other end of the list**

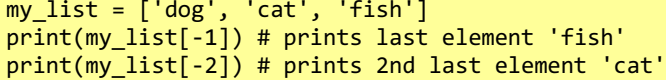

### **Checking list membership: in**

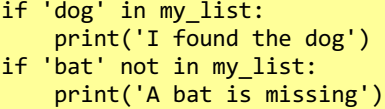

#### **Iterating lists**

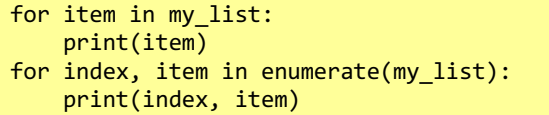

### **Key list methods**

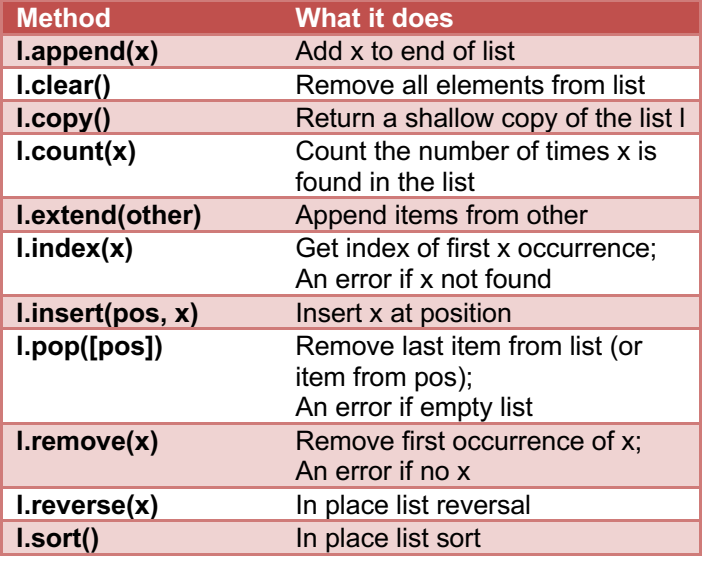

## **List slicing**

General format x[from\_inclusive\_first:to\_exclusive\_last]

x[from\_inclusive:to\_exclusive:step]

If the "from" is not given, it assumed to be zero. If the "to" is not given, is assumed to be the list length. If the step is not given, it is assumed to be one.

## Examples

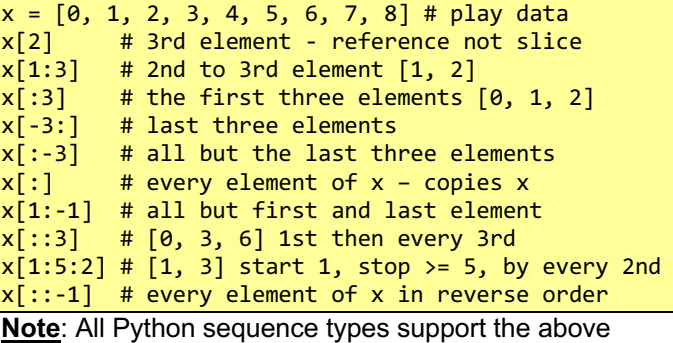

index slicing (strings, lists, tuples, bytearrays, buffers)

### **Deleting elements from a list**

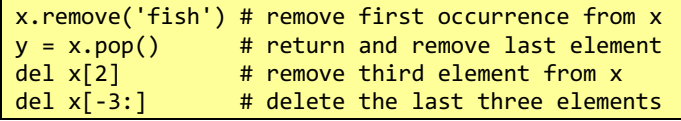

# **Tuples (class: tuple)**

## **Tuples (immutable, indexed, ordered container)**

Tuples are immutable lists. They can be searched, indexed, sliced and iterated much like lists. List methods that do not change the list also work on tuples.

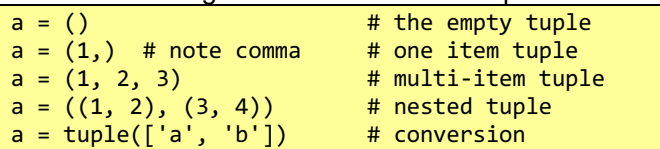

**Note**: the comma is the tuple constructor, not the

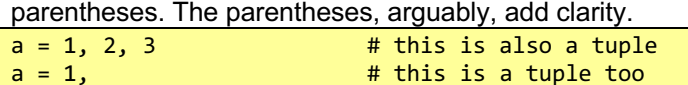

### **Tuple packing and unpacking**

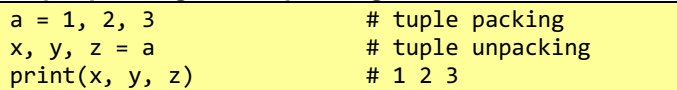

### **Unpacking with \* (the unpacking operator)**

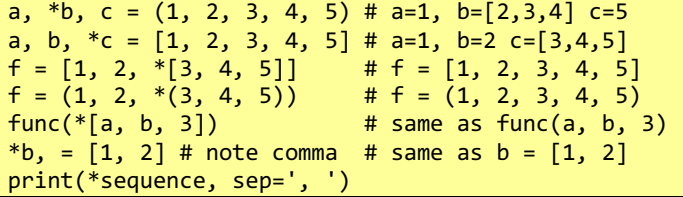

**Note**: tuple unpacking works with all iterables now days.

### **The Python swap identifier idiom**

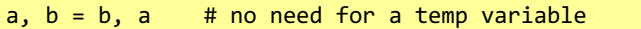

This uses tuple packing/unpacking to achieve its magic.

## **The Python underscore (\_) idiom**

By convention, unnecessary values when unpacking a tuple are assigned to the \_ identifier. This idiom is often used with functions that return tuples.

- ,  $u$ ,  $v$  = some function that returns a tuple()
- $\overline{a}$ ,  $x$ ,  $\overline{a}$  = another function returning a tuple()

## **Strings (class: str)**

#### **String (immutable, ordered, iterable, characters)** A Python string (str) is an immutable list of characters,<br>other links in Unions of **Nata:** There is also a bytes type l stored **Internationals**

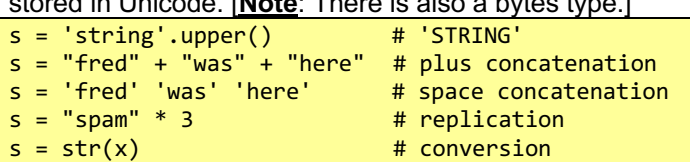

**Note**: 'single' or "double" quotes. Multiline strings in """these triple quotes""" or '''these'''. Escape sequences: "\n" is newline; "\t" is tab; "\r" is return; "\\" for backslash; "\"" for quotes (but " ' " or ' " ' is often easier to read).

### **String literal prefixes (b, f, r, u)**

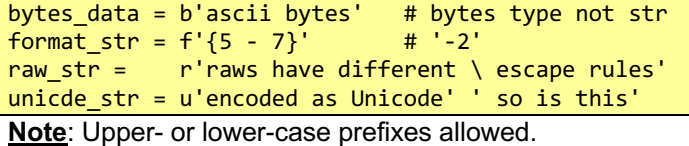

### **Iterating/searching strings**

for character in 'str': pass for index, character in enumerate('str'): pass if 'red' in 'Fred': print ('Fred is red')

### **String methods (not a complete list)**

capitalize, center, count, decode, encode, endswith, expandtabs, find, format, index, isalnum, isalpha, isdigit, islower, isspace, istitle, isupper, join, ljust, lower, lstrip, partition, replace, rfind, rindex, rjust, rpartition, rsplit, rstrip, split, splitlines, startswith, strip, swapcase, title, translate, upper, zfill

### **String constants (not a complete list)**

from string import \* # global import is not good print ([digits, hexdigits, ascii\_letters, ascii\_lowercase, ascii\_uppercase, punctuation])

#### **Printing numbers and identifiers**

As Python has evolved, the way in which numbers and identifiers are printed has changed a few times. In Python 3.6 a new and much better approach known as f-strings (formatted strings) was adopted. **Hint:** Use the f-strings approach.

### **Examples – old string formatting (using % operator)**

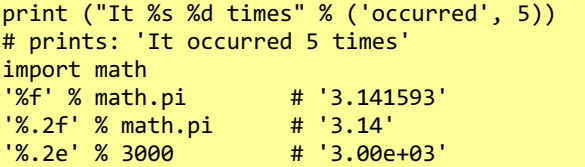

### **Examples – string formatting (using format method)**

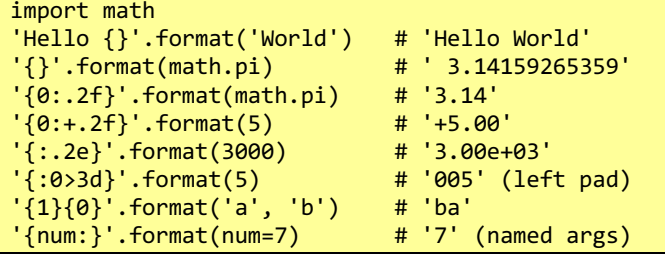

#### **Now everyone uses f-strings to format strings**

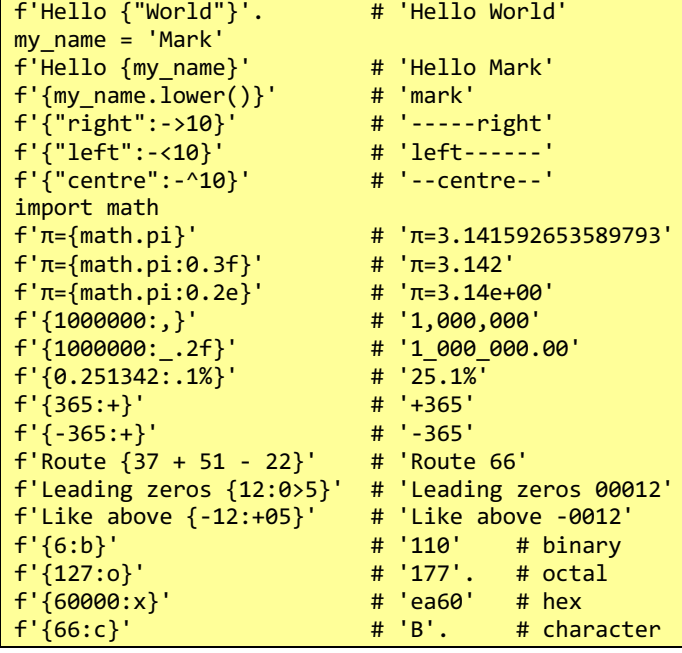

## **Indexing and slicing strings**

Strings are a list of characters. They can be indexed and sliced in the same way as other Python lists.

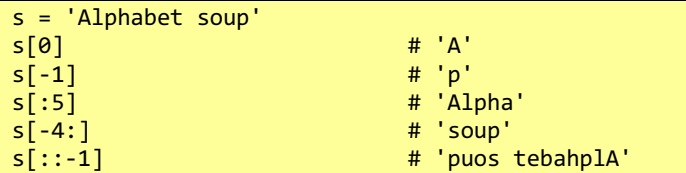

## **Dictionaries (class: dict)**

### **Dictionary (indexed, ordered, map-container)**

A dict is the Python hash-map or associative array type. It is a mutable hash map of unique key/value pairs. Prior to Python 3.7, dictionaries were unordered. From Python 3.7, the dictionary keys are maintained and returned in insertion order.

### **Create a dictionary**

 $a = \{\}$  # empty dictionary<br> $a = \{1: 1, 2: 4, 3: 9\}$  # simple dict  $a = \{1: 1, 2: 4, 3: 9\}$  $a = \text{dict}(x)$  # convert paired data # Create from a list  $l = [ 'alpha ', 'beta', 'gamma', 'gamma', 'delta']$  $a = dict(zip(range(len(1)), 1))$ # Create from a comma separated paired string s = 'a=apple,b=bird,c=cat,d=dog,e=egg'  $a = dict(i.split("=') for i in s.split(","))$ # {'a': 'apple', 'c': 'cat', 'b': 'bird', # 'e': 'egg', 'd': 'dog'}

**Note**: dictionary keys must be of an immutable type. They do not need to be all of the same type.

## **Add a key/value pair to a dictionary**

d['key'] = 'value'

### **Retrieve value using a key**

 $x = d['key']$  # exception raised if key missing x = d.get('key', 'default value if key missing')

**Change value using a key**

d['key'] = 'new value'

## **Delete a key/value pair from a dictionary**

 $x = d.pop('key')$ del d['key']

## **Iterating a dictionary**

```
for key in dictionary:
    print (key)
for key in dictionary.keys():
    print(key)
for key, value in dictionary.items():
    print (key, value)
for value in dictionary.values():
    print(value)
```
## **Searching a dictionary**

```
if key in dictionary:
    print (key)
if value in dictionary.values():
    print(f'{value} found')
```
### **The size of a dictionary**

 $size = len(d)$ 

### **Dictionary methods (not a complete list)**

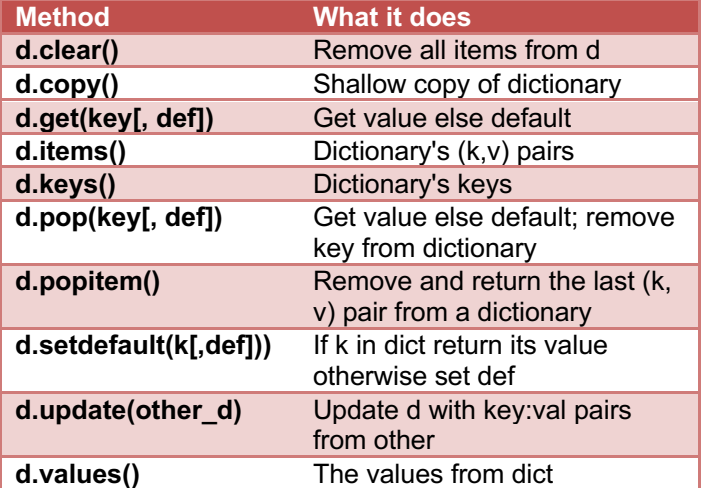

### **Dictionary unpacking**

Dictionaries can be unpacked with \*\* to key=value pairs when functions are called.

 $d = \{ 'a': 1, 'b': 2, 'c': 3 \}$  $s =$  some function(\*\*d) # is equivalent to ...  $s = some$ -function(a=1, b=2, c=3)

The keys of a dictionary can be unpacked to a list, etc.

key list =  $[ *d]$  $key\_tuple = *d,$  $key_set = { *d}$ 

The key/value pairs of a dictionary can be unpacked into another dictionary.

expanded =  ${99: 'more', **d, 100: 'and another'}$ 

### **Merging two or more dictionaries**

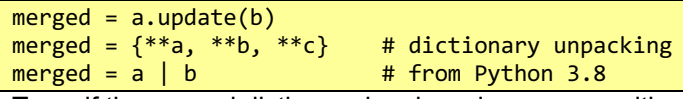

**Trap**: if the second dictionary has keys in common with the first dictionary, these key/value pairs will overwrite those from the first dictionary.

## **Sets (class: set)**

### **Set (unique, unordered container)**

A Python set is an unordered, mutable collection of unique hashable objects.

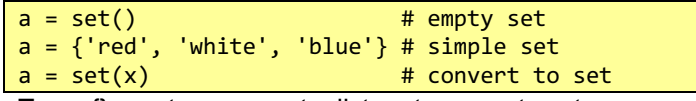

**Trap**: {} creates an empty dict, not an empty set

#### **Iterating a set**

```
for item in set:
     print(item)
```
## **Searching a set**

```
if item in set:
     print(item)
if item not in set:
    print(f'{item} is missing from our set')
```
## **The size of a set**

 $size = len(s)$ 

## **Set methods (not a complete list)**

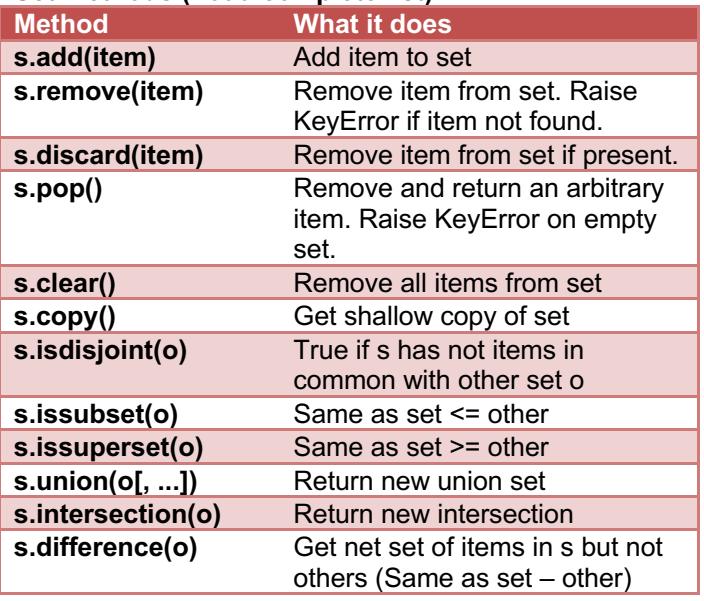

### **Frozenset (class: frozenset)**

Similar to a Python set above, but a frozenset is immutable (and therefore hashable). It can be used as a dictionary key.

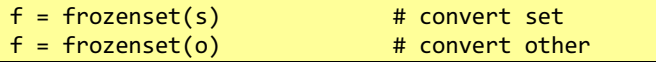

## **Other collections**

### **Collections module**

Beyond the built-in collections, there are many more data types that can be imported. From the collections module you can import (for example): Counter, deque (double ended queue) and namedtuple.

## **Program flow control**

### **Code blocks**

A code block (the body of a function, a loop, etc.) starts with indentation and ends with the first unindented line. The indents are always four spaces. Never use tabs. **Hint**: set your editor to replace tabs with four spaces.

### **Assert – or die trying – for development code only**

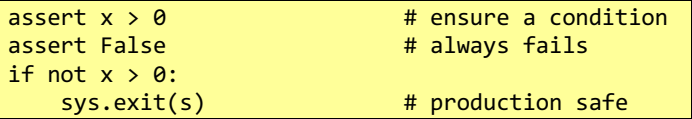

If the conditional fails, assert raises an AssertionError **Trap**: assert statements are ignored in optimised mode. **Hint**: If program termination is required in production code, import the sys module and call sys.exit().

### **Ternary statements**

 $x = y$  if  $a > b$  else z  $r = a$  if x in y else b if  $u == v$  else c # nested  $z = (func1 if x > 6 else func2)(arg1, arg2) # wow$ 

### **If - flow control**

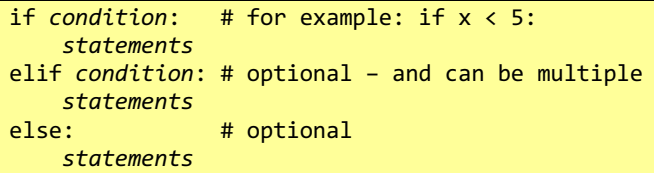

**Hint**: multiple nested if/elif statements can be hard to read. There is almost always a better way to code these beasts (for example a dictionary lookup table).

### **For – flow control**

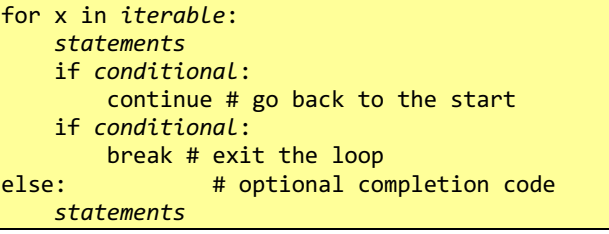

**Trap**: break skips the else completion code **Useful**: pass is a statement that does nothing

Common for-loop patterns

```
for i in range(0, 10): pass 
for i, value in enumerate(list_of_items): pass
for a, b in zip(first list, second list): pass
for x, y, z in zip(list1, list2, list3): pass
for element in set : pass
for key in dictionary: pass 
for key in dictionary.keys(): pass # same as above
for value in dictionary.values(): pass
for key, value in dictionary.items(): pass
```
**Hint**: for-loops are often not the best solution in python. **Trap**: The *for i in range(len(x)):* pattern is particularly pernicious. Some consider it a code-smell.

Rather than a for-loop, think about using a list comprehension, a generator expression, a dictionary comprehension, a set comprehension, or even using the map() function. More to come on these options.

```
u = [do\_something\_with(i) for i in list_of_items]
v = (do\overline{\phantom{aa}}something\overline{\phantom{aa}}with(i) for i in list of items)
w = {i: function(i) for i in iterable}
s = {exp_with_i for i in iterable if condition}
z = map(function, list_items)
```
## **While – flow control**

```
while condition:
      statements
# break and continue can be used here too<br>else: # optional completion code
                     # optional completion code
      statements
```
## **Common while-loop patterns**

```
while container: # an empty container is False
    element = container.pop()
    # do something with this element
```
### **Exceptions – flow control**

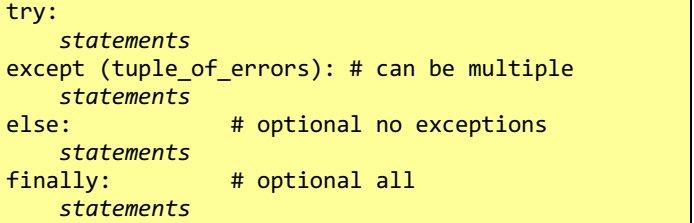

## **Raising exceptions**

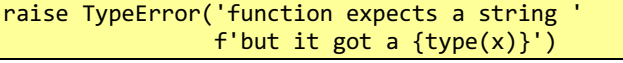

## **Creating new errors**

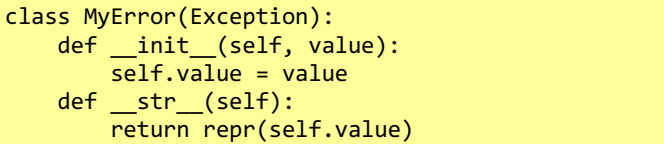

### **Common exceptions (not a complete list)**

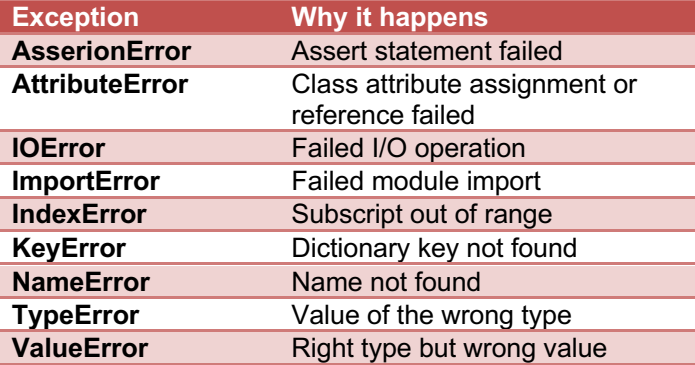

**Hint**: avoid creating your own subclassed exceptions. Try and use an existing exception if at all possible.

### **With – using a context manager**

Some classes have been written to return a context manager that handles exceptions behind the scene and free-up or close a resource when it is finished.

### General form

with object that returns a cm() [as identifier]:  $do\ \overline{\smash{\mathsf{some}}\mathsf{thing}}$  (identifier) # when done, close/free-up the resource

### File IO is a good example.

```
with open("test.txt", 'w', encoding='utf-8') as f:
 f.write("This is an example\n")
   # when we exit the with code block, 
   # the file will be closed automatically.
```
Classes that are context managers will have implemented \_\_enter\_\_() and \_\_exit\_\_() methods.

## **Truthiness**

### **Truthiness**

Many Python objects are said to be "truthy", with an inbuilt notion of "truth".

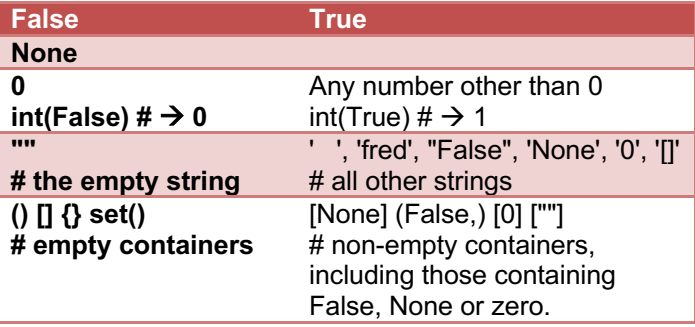

**Trap**: Not all objects follow this convention. For example, numpy arrays, and pandas DataFrames and Series do not follow the empty container convention.

### **It is pythonic to use the truth of container objects.**

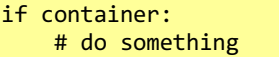

# test not empty

while container:  $\qquad$  # common looping idiom item = container.pop() # process item

## **Built-in functions**

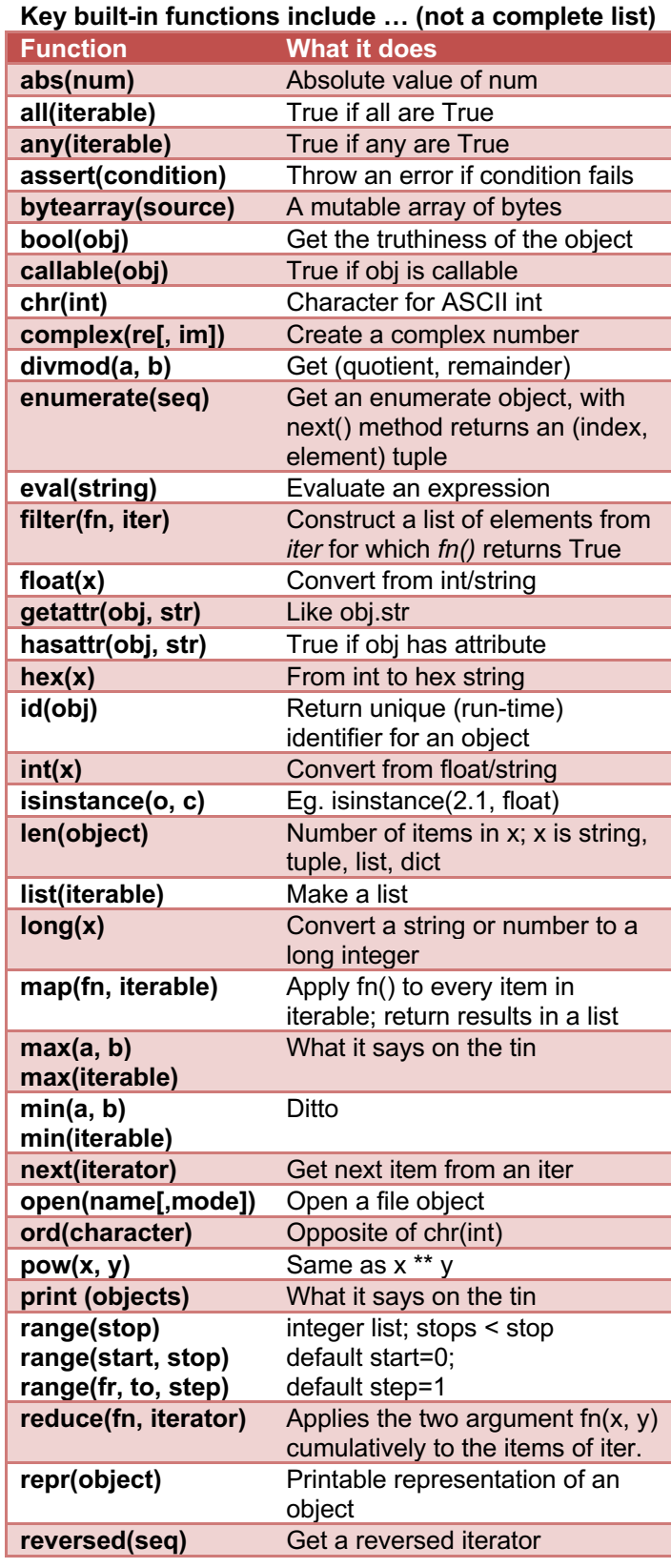

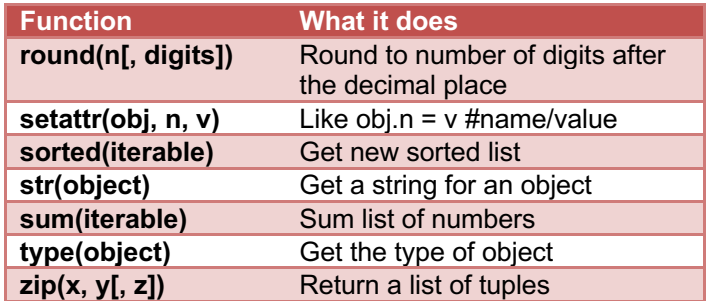

## **Importing modules**

### **Modules**

Modules open up a world of Python extensions. Access to the functions, identifiers and classes of a module depends on how the module was imported.

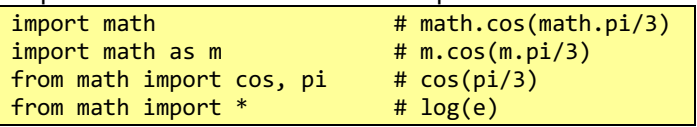

**Hint**: It is best to avoid global imports (last line above).

There are hundreds of thousands of python packages available for import. Frequently used packages include:

- os operating system interface
- sys system parameters and functions
- pathlib file system interface
- datetime for dates and times
- $re$  for regular expressions / pattern matching
- $math –$  for maths
- requests access the internet
- scrapy, selenium web crawling/web scraping
- beautifulsoup4 web scraping
- flask lite-weight web server
- scipy linear algebra and statistics
- statsmodels classical statistical models
- PyStan, PyMC3, ArviZ Bayesian models
- numpy for linear algebra (import as np)
- pandas for data manipulation (import as pd)
- $matplotlib.pyplt for charts and graphs (as plt)$
- SQLAlchemy database access

**Note**: you may need to install a module package on your system before you can use it in Python. From the operating system command line you can use pip or conda, depending on how your system was set-up.

## **Writing you own functions (basic)**

### **Boilerplate code for a simple function**

def f(arg1: type1, arg2: type2 = default)-> rtype: """Docstring – optional – high level, plain English explanation of what the function does – the parameters it takes – and what it returns.""" *statements*

return return\_value # returns None by default

**Note**: functions are first class objects. They have attributes and they can be referenced by identifiers. **Note**: positional arguments before named arguments.

### **Default arguments**

Default arguments can be specified in a function definition with a key=value pair. If an augment which has been declared with a default value is not passed to the function, the function will use the default argument.

## def funct(arg1, arg2=None): pass

In this case, arg2 has the default value of None. **Note**: default arguments are optional in the function call. Positional arguments must be passed in the call.

### **Avoid mutable default arguments**

Expressions in default arguments are evaluated when the function is defined, not when it's called. Changes to mutable default arguments survive between calls.

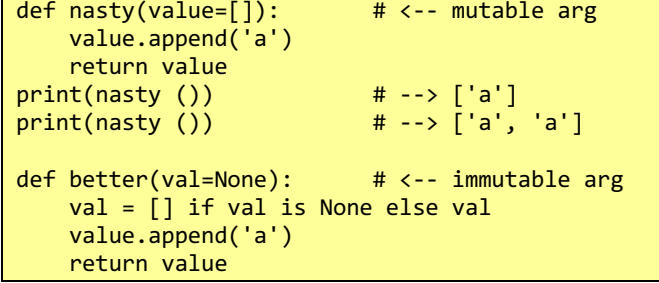

### **Type hints or type annotations**

From Python 3.5, functions may be annotated with the expected types for the parameters and the return value. Identifiers can also be type-hinted at creation. There are lots of abstractions in the typing module you can use.

from typing import List, Tuple Vector = List $[float]$  # a type alias you can use def combo5(strings: List[str])-> Tuple[int, str]: number5: int = 5 # hint for an identifier return number5, ', '.join(strings)

The Python interpreter ignores these hints. They are **not enforced**. But they help document your code. They can be used by external type checkers (eg. mypy).

**Hint**: As a rule-of-thumb, you do not need docstrings nor type-hints for short throw away scripts. But for code others will read/use, for packages, or where unit tests are necessary, they should be included in your code.

### **Lambda (inline expression) functions**

Lambdas are small anonymous functions. They are sometimes used for brevity when you would pass a function argument to a function or method.

### For example,

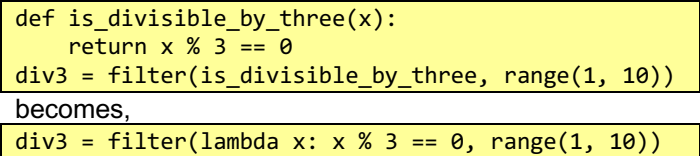

Lambdas are typically used with the functions filter(), map() and reduce(); and with the pandas methods Series.apply(), DataFrame.groupby().agg(), and the like.

**Hint:** Lambdas should be used sparingly. They can result in very hard to read code.

**Hint**: Assigning a lambda to an identifier is a code smell. Use *def* for named functions (it is better for debugging).

## **Writing you own functions (intermediate)**

**Function argument unpacking (\*args and \*\*kwargs)** \*args and will match all the positional arguments and \*\*kwargs will match all the keyword arguments to a function, that were not explicit in the function definition.

def my\_args(arg1, \*args, fish='dead', \*\*kwargs): print(args, kwargs)

my\_args(1, 'a', u=15, garbage=22) # prints: ('a',) {'u': 15, 'garbage': 22} my\_args(1, 'a', u=15, fish=5, garbage=22) # prints: ('a',) {'u': 15, 'garbage': 22}

**Note**: while "args" and "kwargs" are used by convention, they are just identifier names; they are not special names. In the next example the identifier "numbers" captures all of the positional calling arguments into a list (regardless of the number of positional arguments).

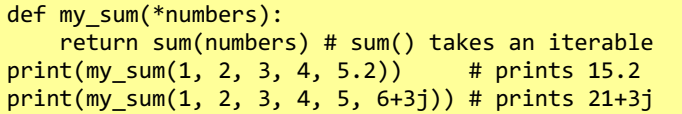

### **Closures**

Closures are functions that have inner functions (or inner classes) with data fixed in the inner function (or class) by the lexical scope of the outer function. They allow for code reuse, with similar but different functions (or classes) being created as needed. They are useful for avoiding hard constants in the function call.

Wikipedia has an example derivative "function factory" for any function (f) and value of Δx, using a closure. from typing import Callable

```
def derivative(f: Callable, Δx: float)-> Callable:
     """Return a function that approximates 
       the derivative of f using an interval
       of Δx, which is appropriately small."""
    def f dash at x(x: float)-> float:
       return (f(x + Δx) - f(x)) / Δx return f_dash_at_x # from derivative(f, Δx)
f_{adsh_x cube} = derivative(lambda x: x**3, 1.0e-7)f_dash_x_cube(10) # approx 300 (as f'(x) = 3x**2)
```
## **Identifier scope**

### **Accessible identifiers (LEGB)**

Not all identifiers are accessible from all parts of a program. For example, identifiers declared within a function are only visible within that function, from the point at which it is defined until the end of the function.

When you access an identifier, Python looks for it locally, then within the enclosing scope, then the global scope of the module/file and finally the library of built-in identifiers (LEGB: local, enclosing, global, built-in).

**Note**: The local scope only exists within functions. The enclosing scope only exists for functions defined within functions. (Closures use this enclosing scope).

**Trap**: your own functions and identifiers will hide the built-ins, if they have the same name.

**Trap**: Also, if you assign an identifier within a function, Python assumes that it is a local identifier. If you have a global identifier with the same name it will be hidden (unless you make it explicit with the global keyword).

```
def some_function():
   global the global identifier
   the global identifier = 5
```
**Hint**: modifying a global identifier from inside a function is usually bad practice. It is a code smell.

**Comprehensions, iterators and generators**

### **List comprehensions (can be nested)**

t3 =  $[x*3 for x in [5, 6, 7]] # [15, 18, 21]$  $z = \overline{\text{complex}(x, y)}$ for  $x$  in range( $\theta$ ,  $4$ ,  $1$ ) for y in range $(4, 0, -1)$ if  $x > y$ ]  $\#$  z -->  $[(2+1j), (3+2j), (3+1j)]$ 

### **Set comprehensions**

# a set of selected letters... s = {e for e in 'ABCHJADC' if e not in 'AB'} # --> {'H', 'C', 'J', 'D'} # a set of tuples ...  $s = \{(x, y)$  for x in range(-1, 2) for  $y$  in range  $(-1, 2)$ }

### **Dictionary comprehensions**

Conceptually like list comprehensions; but it constructs a dictionary rather than a list

```
a = \{n: n^*n \text{ for } n \text{ in } range(7)\}\# a -> {0:0, 1:1, 2:4, 3:9, 4:16, 5:25, 6:36}
odd_sq = {n: n * n for n in range(7) if n % 2}# odd_sq -> {1: 1, 3: 9, 5: 25}
# next example -> swaps the key:value pairs, but
# risks information loss with non-unique values
b = {val: key for key, val in odd_sq.items()}
```
#### **An iterable object**

The contents of an iterable object can be selected one at a time. Strings, lists, tuples, dictionaries, and sets are all iterable objects. Indeed, any object with the magic method \_\_iter\_\_(), which returns an iterator.

An iterable object will produce a fresh iterator with each call to iter().

iterator = iter(iterable\_object)

#### **Iterators**

Objects with a next() or \_\_next\_\_() method, that:

- returns the next value in the iteration
- updates the internal note of the next value
- raises a StopIteration exception when done

Note: with the loop for  $x$  in  $y$ : if y is not an iterator; Python calls iter() to get one. With each loop, it calls next() on the iterator until a StopIteration exception.

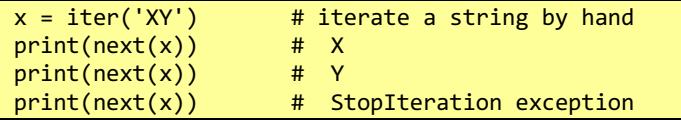

## **Generators**

Generator functions are resumable functions that work like iterators. They can be more space or time efficient than iterating over a list, (especially a very large list), as they only produce items as they are needed.

```
def fib(max=None):
     """ generator for Fibonacci sequence"""
   a, b = 0, 1
   while max is None or b \leq m max:
       yield b # \leftarrow yield is like return
        a, b = b, a+b
```
[i for i in fib(10)] # [1, 1, 2, 3, 5, 8]

**Note**: a return statement (or getting to the end of the function) ends the iteration.

**Trap**: a yield statement is not allowed in a try clause.

### **Messaging the generator**

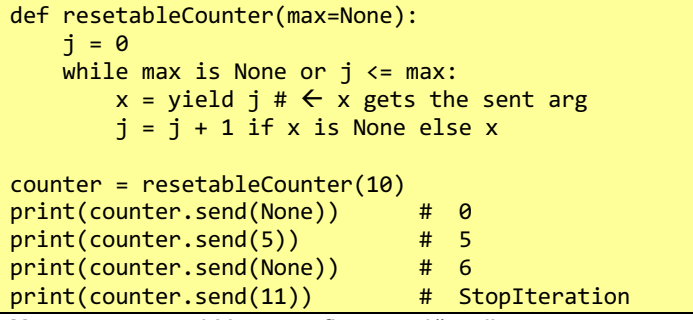

**Note**: must send None on first send() call

### **Generator expressions**

Generator expressions build generators, just like building a list from a comprehension. You can turn a list comprehension into a generator expression simply by replacing the square brackets [] with parentheses (). [i for i in range(10)] # list comprehension

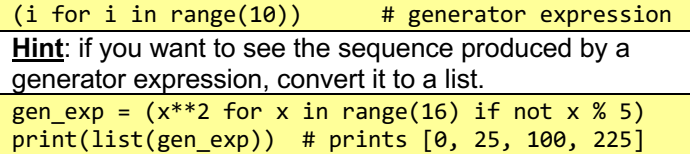

## **Classes**

### **Inheritance**

```
class DerivedClass1(BaseClass):
    statements
class DerivedClass2(module_name.BaseClass):
    statements
```
### **Multiple inheritance**

```
class DerivedClass(Base1, Base2, Base3):
    statements
```
#### **Classes**

Python has a multiple inheritance class mechanism that encapsulates program code and data. Example follows: import math

```
class Point:
    count = 0 # static class variable
 def __init__(self, x, y):
 """Instantiate with cartesian co-ords."""
        self.x = float(x) # instance variable x
        self.y = float(y) # instance variable y
         Point.count += 1
     def __str__(self):
        return f'(x={self.x}, y={self.y})'
     def to_polar(self):
         """Return tuple with polar co-ords."""
        r = \text{math.sqrt}(\text{self}.\text{x}^{**2} + \text{self}.\text{y}^{**2})\theta = math.atan2(self.y, self.x)
         return r, θ
my\_point = Point(1, 2)<br>print(my point)# uses __str__() method
print(Point(0, 0).to polar()) # (0.0, 0.0)print(Point.count) # prints 2
```
### **Methods and attributes**

Most objects have associated functions or "methods" that are called using dot syntax:

object.method(\*arguments, \*\*keyword\_arguments)

Objects also often have attributes or values that are directly accessed without using getters and setters (most unlike Java or C++)

instance = Example\_Class() print (instance.attribute)

### **The self**

Class methods have an extra argument over functions. Usually named 'self'; it is a reference to the instance. It is not used in the method call; and is provided by Python to the method. Self is like 'this' in C++ & Java

### **Public and private methods and variables**

Python does not enforce the public v private data distinction. By convention, identifiers and methods that begin with an underscore should be treated as private (unless you really know what you are doing). Identifiers that begin with double underscore are mangled by the compiler (and hence more private).

### **Magic class methods (not a complete list)**

Magic methods begin and end with double underscores, and they are known as dunders (or more formally as the Python data model). They add functionality to your classes consistent with the broader language.

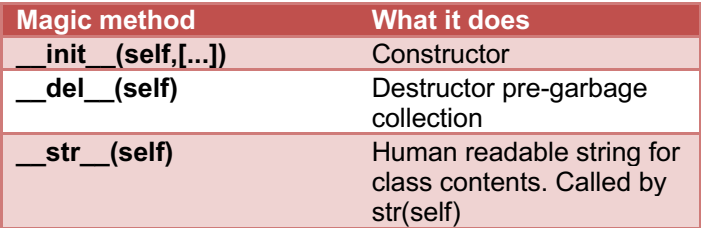

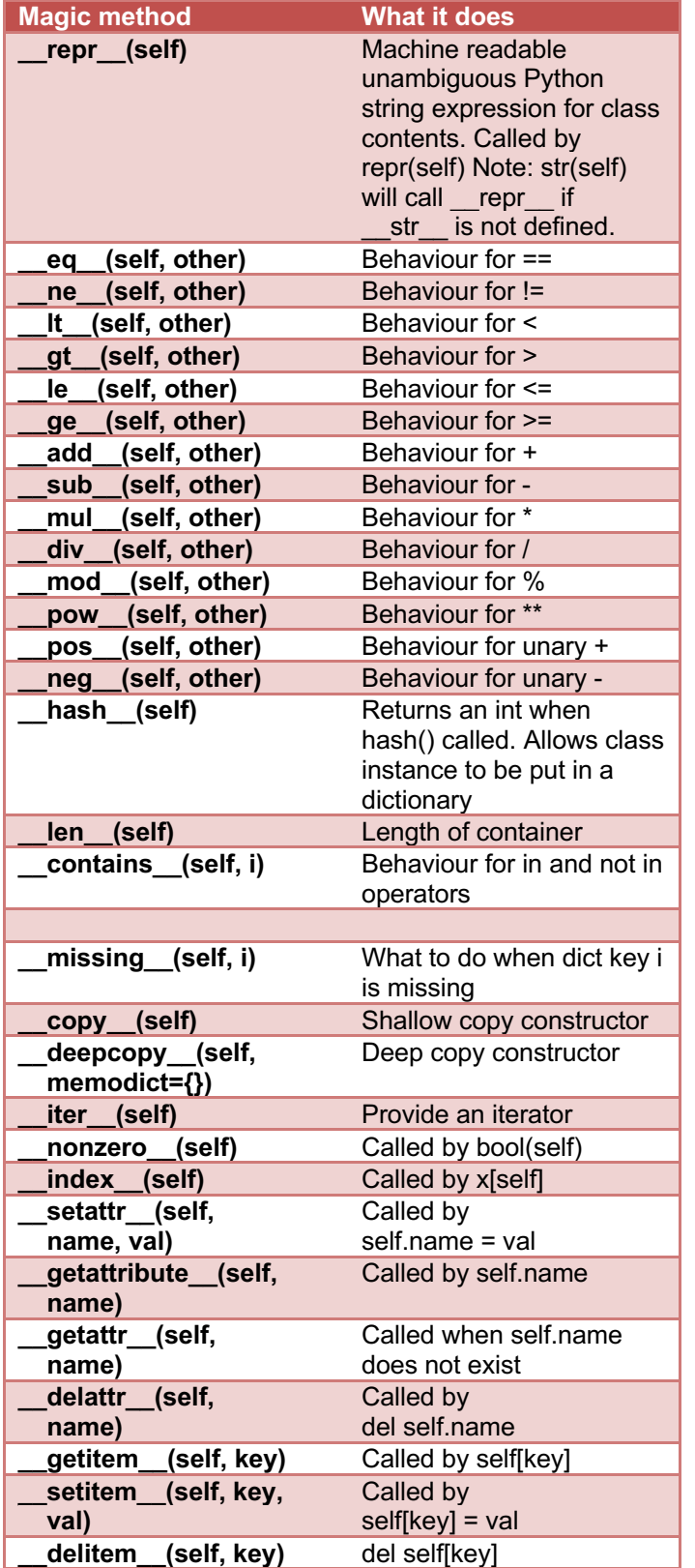

### **Decorators**

### **Decorators**

Decorators are a syntactic convenience that allows a Python source file to say what it is going to do with the result of a function or a class statement before rather than after the statement. They are callable objects that return a callable.

Decorators allow you to augment a function call and/or the return process from a function with additional code. You can write a decorator to (for example):

- validate the input values to a function;
- count function calls
- log to file the calls to a function
- caching the return values from a function
- see how long a function takes to run (below)
- call a function repeatedly (bottom this column)

```
from functools import wraps
import time
def timer(func):
     @wraps(func) # this line is optional
     def inner_timer(*args, **kwargs):
        start = time.time() \qquad # before<br>ret val = func(*args. **kwargs) # call
         ret_val = func(*args, **kwargs) # call
        secs = time.time() - start print(f'This took {secs:.1f} seconds.')
         return ret_val
```
return inner\_timer

**Note**: the @wraps decorator from functools allows us to see the name, docstring and arguments of the passed function (func). Without @wraps, the docstring, name, and so would come from the inner timer function.

You would then use this decorator as follows

```
@timer 
def slow_function():
     return {x: x**5 for x in range(10_000_000)}
x = slow_function()
# prints: 'This took 2.9 seconds.'
```
The above code block is an easier-to-read version of the following block.

```
def slow_function ():
     return {x: x**5 for x in range(10_000_000)}
timed_slow_function = timer(slow_function)
x = timed_slow_function()
# prints: 'This took 2.9 seconds.'
```
### **Decorators with parentheses**

Decorators with parentheses are callable objects that return a callable that returns a callable. They allow us to pass arguments to the decorator (see example below).

```
from typing import Callable
from functools import wraps
def repeat(n: int)-> Callable:
    def rep_decorator(func: Callable)-> Callable:
         @wraps(func)
         def inner(*args, **kwargs):
           for \_ in range(n):
                 val = func(*args, **kwargs)
            return val # only last one returned
       return inner # from rep decorator()
   return rep_decorator # from repeat()
@repeat(3)
def example(): 
    print('One line')
example() # is called 3 times
```
**Note**: more than one decorator can be applied to a function. They are simply stacked above the function. Stacked decorators are executed from bottom to top.

## **Built-in decorators**

Python has many useful built-in decorators, including:

- The @classmethod and @staticmethod decorators transform a method into a class level function.
- The @property decorator is used to customize getters and setters for class attributes
- The @dataclass method builds boiler-plate code for classes that primarily hold data.

from dataclasses import dataclass

# **Advanced Python**

These notes are deliberately aimed at new and intermediate programmers to Python. There are a host of advanced Python features that you may wish to learn, once you have progressed beyond these notes. Advanced Python topics include:

- the Python data model
- abstract classes/methods and interfaces in Python
- metaclasses and the type type
- namespaces in Python
- writing modules and packages
- writing context managers
- using Cython to speed up Python
- calling C, C++, R, or Java from Python
- multi-threaded and multi-processor Python

## **See also …**

You might also want to read:

- PEP 8 Style Guide for Python Code https://www.python.org/dev/peps/pep-0008/
- PEP 20 The Zen of Python https://www.python.org/dev/peps/pep-0020/
- PEP 257 Docstring Conventions https://www.python.org/dev/peps/pep-0257/
- PEP 484 Type Hints https://www.python.org/dev/peps/pep-0484/